## **MODULARIZAÇÃO DE PROGRAMAS**

### Conceitos Importantes:

- Rotinas, Subrotinas;
- Tipos de Rotinas: Procedimentos e Funções;
- Chamada e Retorno de rotinas;
- Variáveis Globais e Locais;
- Parâmetros
	- Passagem por Valor;
	- Passagem por Referência.
- Programa Principal.

De modo geral, os programas modularizados passam a ter **três regiões**:

CABEÇALHO E DECLARAÇÕES GLOBAIS (Constantes, Tipos e Variáveis)

ROTINA(S)

PROGRAMA PRINCIPAL

## **Obs: Todo programa, quando colocado para execução, começa a ser executado sempre pelo Programa Principal.**

Primeiros Exemplos (Mais simples: rotinas sem especificação e sem uso de parâmetros)

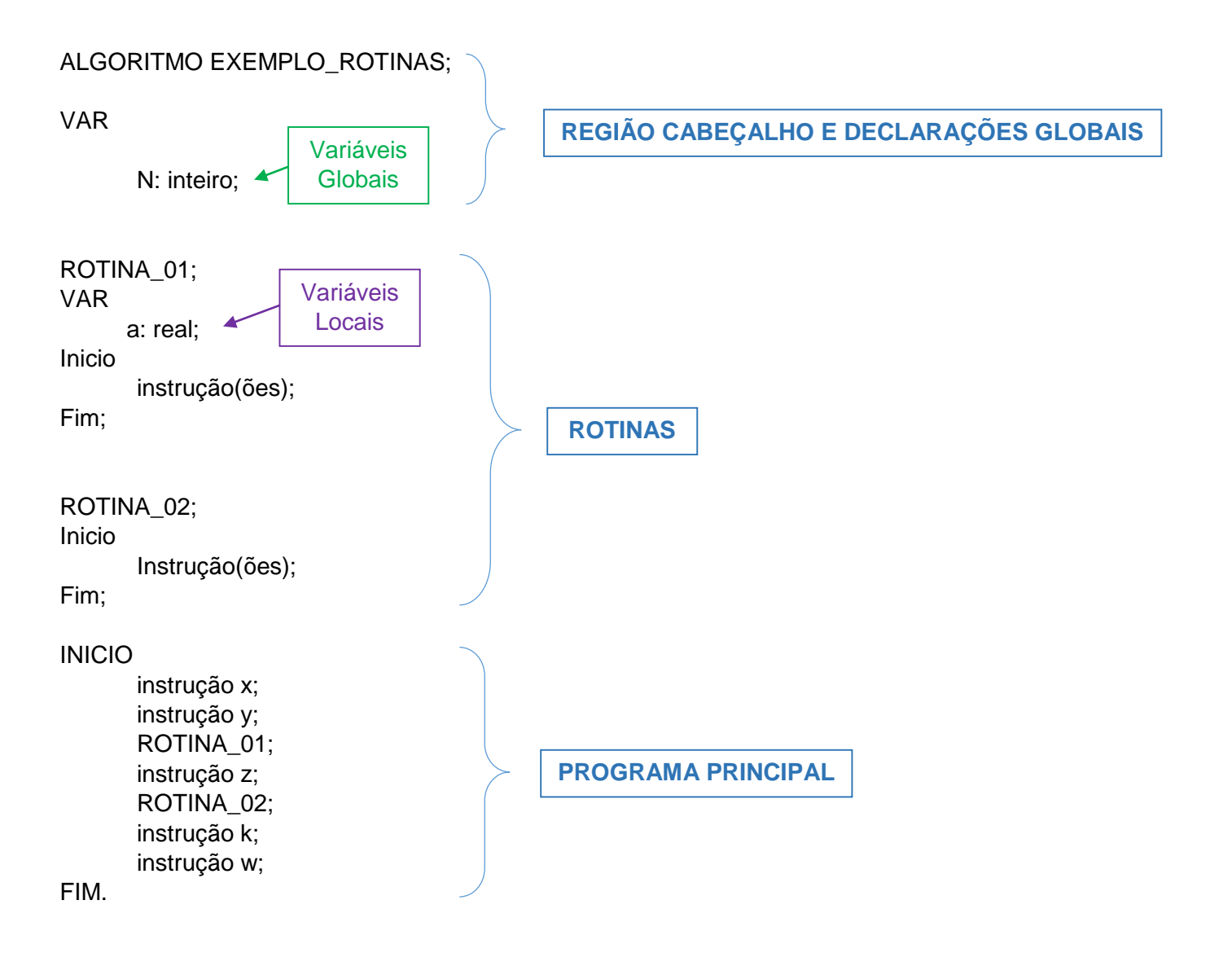

VAR

N: inteiro;

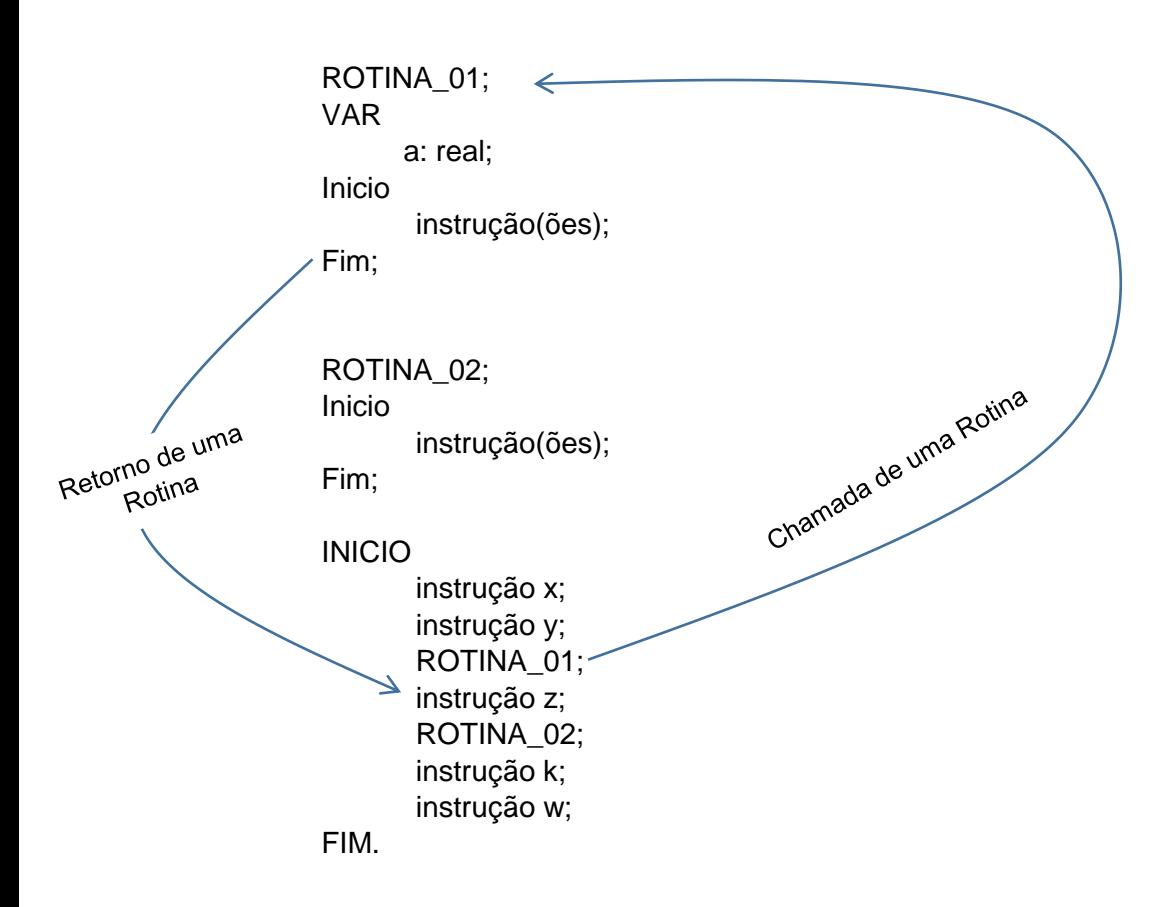

#### **TIPOS DE ROTINAS:**

- **Procedimentos**: são rotinas que podem ou não retornar algum valor (numérico, textual, lógico) para o programa principal;
- **Funções**: são rotinas que sempre retornam valor ao programa principal. Esse valor fica carregado no nome da função.

## **PARÂMETROS:**

**Parâmetros** são *variáveis* que são usadas para comunicação do Programa Principal com as Rotinas (procedimentos ou funções), e vice-versa, ou seja, para a comunicação das Rotinas para com o Programa Principal. **Obs:** Nas chamadas das rotinas (dentro do programa principal) esses parâmetros são variáveis globais. Nas rotinas, esses parâmetros são variáveis locais.

A passagem de parâmetros, na prática, é uma cópia de valores entre esses parâmetros.

Passagem de parâmetro por valor: sentido da cópia: Programa Principal  $\rightarrow$  Rotina; Passagem de parâmetro por referência: sentido da cópia: Rotina  $\rightarrow$  Programa Principal. **Problema** (Enunciado): Receber nome de um aluno, duas notas de prova, calcular e exibir a média. Escrever três algoritmos como solução para o problema: a) procedimento com passagem de parâmetros por valor; b) procedimento com passagem de parâmetros por valor e por referência; e c) função.

# SOLUÇÕES:

# **a) procedimento com passagem de parâmetros por valor**

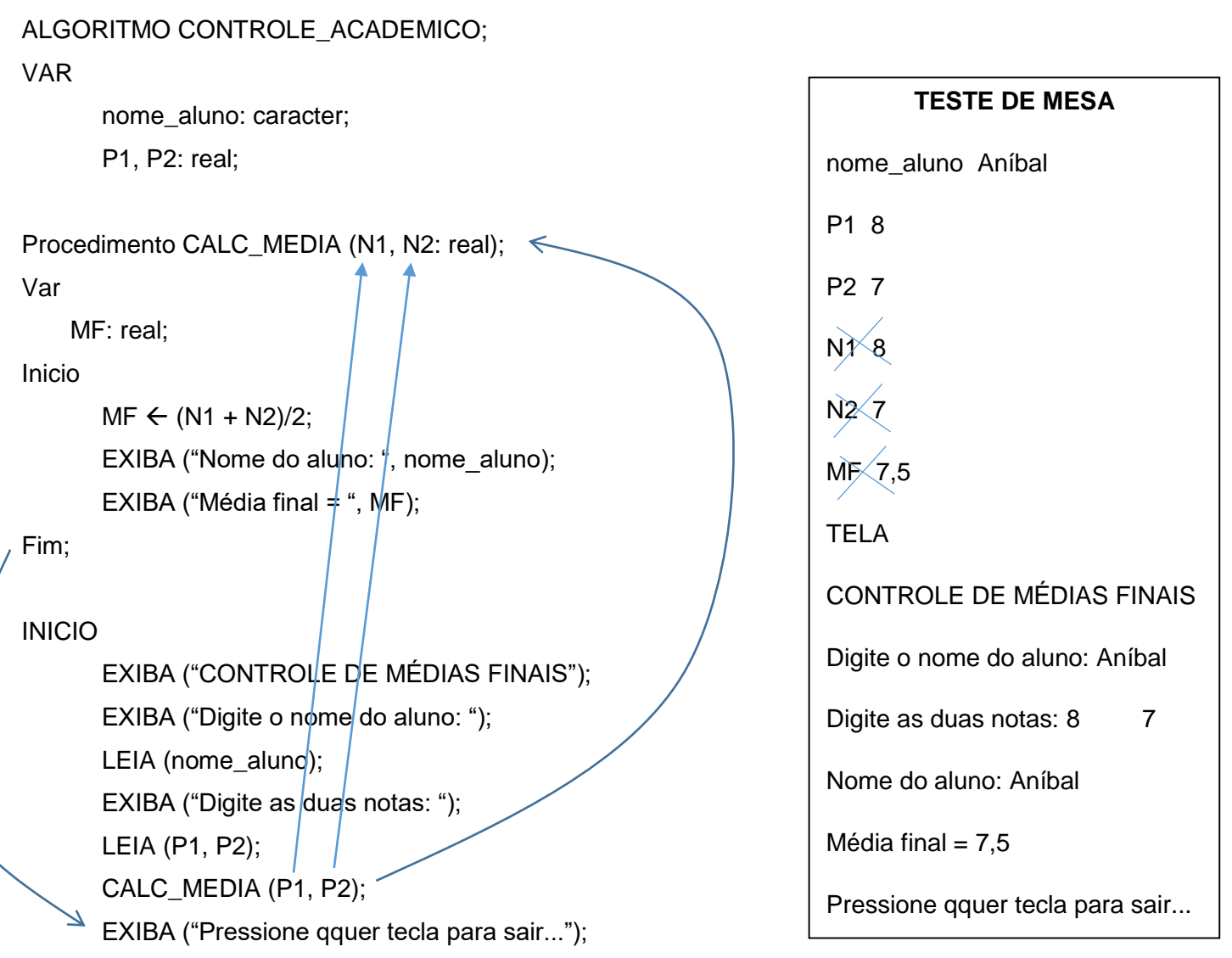

FIM.

### ALGORITMO CONTROLE\_ACADEMICO;

VAR

nome\_aluno: caracter;

P1, P2, RESULT: real;

Procedimento CALC\_MEDIA (N1, N2: real; **var** MF: real);

Inicio

 $MF \leftarrow (N1 + N2)/2;$ 

Fim;

## INICIO

FIM.

EXIBA ("CONTROLE DE MÉDIAS FINAIS"); EXIBA ("Digite o nome do aluno:/"); LEIA (nome\_aluno); EXIBA ("Digite as  $\frac{1}{2}$ uas notas:/"); LEIA (P1, P2); CALC\_MEDIA (P1, P2, RESULT);  $\overline{\mathcal{A}}$ EXIBA ("Nome do aluno: ", nome\_aluno); EXIBA ("Média final = ", RESULT); EXIBA ("Pressione qquer tecla para sair...");

**TESTE DE MESA** nome\_aluno Aníbal P1 8 P2 7 RESULT 7,5  $N<sub>1</sub>$  $N\!\!\!\!\!\times$  7  $MF$ TELA CONTROLE DE MÉDIAS FINAIS Digite o nome do aluno: Aníbal Digite as duas notas: 8 7 Nome do aluno: Aníbal Média final  $= 7,5$ Pressione qquer tecla para sair...

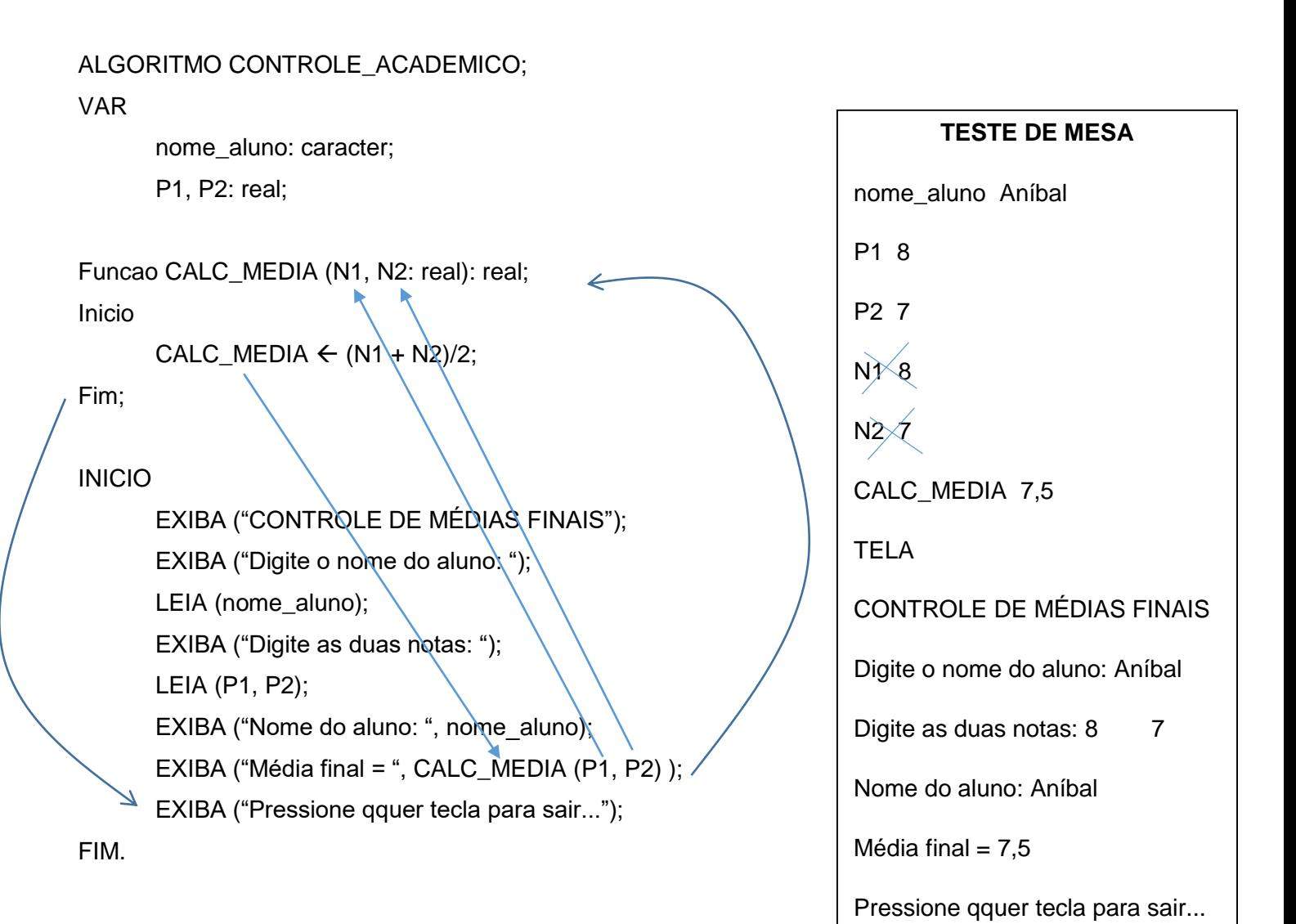